# Silver Spring Camera Club of Maryland • USA 1961 - The Cable Release 50th Anniversary - 2011

FOUNDED 1950

February 2011

VOLUME 52

NUMBER 6

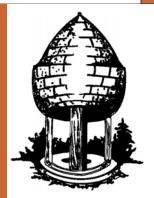

# Release

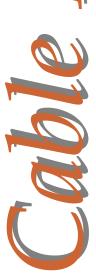

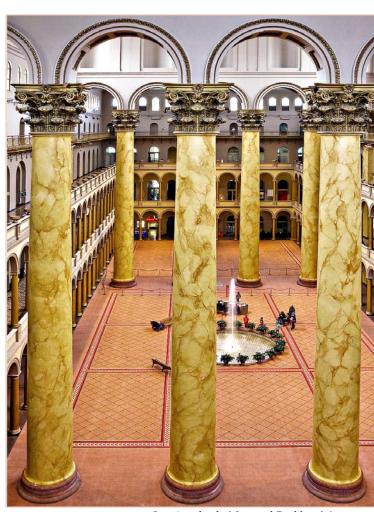

Jim Auerbach, National Building Museum

#### **Food For Thought**

I struggle with enormous discrepancies: between the reality of motherhood and the image of it, between my love for my home and the need to travel, between the varied and seductive paths of the heart. The lessons of impermanence, the occasional despair and the muse, so tenuously moored, all visit their needs upon me and I dig deeply for the spiritual utilities that restore me: my love for the place, for the one man left, for my children and friends and the great green pulse of spring.

- Sally Mann

#### SSCC Officers and Chairs 2010-2011

President: Mike Lux Vice President: Tom Bancroft Treasurer: Jerry Fath

Secretary: Angelique Raptakis
Director: Carl Brandt

Director: Carl Brand

Bill Rau

Norm Bernache

Cable Release: Dave Mullen
Competition: Michael Tran
Mark Ratner

Jim Rogers

Programs: George DeBuchananne

Chuck Bress

Third Thursdays: Michael Koren Membership: MyPhuong Nguyen

Field Trips: Bob Catlett
Historian: Norm Bernache
PSA Rep: Michael Koren
Website: Dave Mullen

E-mail addresses and phone numbers for officers are available on request. Please contact MyPhuong Nguyen at <a href="mailto:mpnguyenfoto@gmail.com">mpnguyenfoto@gmail.com</a>.

The Cable Release is published ten times each year, September through May plus Summer, for members of the Silver Spring Camera Club. All rights are reserved but excerpts may be reprinted without permission provided proper credit and prior notification is given. Articles are written by members of SSCC, which is a nonprofit organization dedicated to the advancement and enjoyment of photography.

Visitors and prospective members are welcome. Membership is open to all persons interested in photography. For more information, contact MyPhuong Nguyen at <a href="mailto:mphygyenfoto@gmail.com">mpnguyenfoto@gmail.com</a>.

SSCC member submissions for the Cable Release should be directed to Editor, Cable Release, at <a href="mailto:dave@nora-school.org">dave@nora-school.org</a>

#### SSCC Website www.ssccphotography.org

#### or www.ssccphoto.org

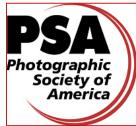

The Silver Spring Camera Club has been a member Club of the PSA since the club was founded in 1950. For information regarding the benefits of a PSA individual membership and for PSA sponsored activities, please contact our Club PSA Representative.

#### Inside this Issue

- 4 In Memoriam: John Knell
- 5 Competition Results
- 6 PhotoPlus Expo Review
- 11 Summer Opportunity
- 12 Member Profile: Steve Crist
- 13 October 1961 Cable Release
- 14 Calls For Entry
- 15 Blast from the Past

#### **SSCC Meeting Location**

All three major monthly meetings of the Club Year are held at the Marvin Memorial United Methodist Church at Four Corners in Silver Spring.

#### **Directions:**

From downtown Silver Spring: Go north on Colesville Road (Rte. 29); take a right onto University Blvd. East; then left into the church parking lot A.

From College Park/Takoma Park: Take University Blvd. West. As you approach Rte. 29, move to the far left lane and turn left into church parking lot B. Or pass through Rte. 29 intersection and turn left at the loop just past McDonalds. Proceed on University Blvd. East, pass through Rte. 29 intersection, and quickly get in the far left lane and enter into church parking lot A.

From points north of Four Corners: Proceed south on Rte. 29 and turn right onto University Blvd. West, move into the far left lane and turn left at the loop just past the McDonalds. Proceed through the Rte. 29 intersection, and turn left into church parking lot A.

From Wheaton and points west of Four Corners: Go east on University Blvd. Pass through Route 29 intersection and turn left into parking lot A.

Wherever you park, walk to the southeast corner of the Church and enter Room 204.

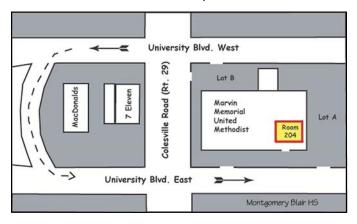

All Meetings begin at 7:30 pm.

#### This Month at SSCC

# February 3 Speaker Night Steve Gottlieb

Our Speaker for February will be Mr. Steve Gottlieb. Steve is an old friend of SSCC and well known in the Washington photographic community. After his graduation from Columbia Law School he moved to Washington where he practiced law while building his photographic resume. In the mid-1980s, his first book, Washington: Portrait of a City was published, at which time he decided to pursue his lifetime hobby as a profession. In addition to a wideranging commercial photography career, he has published several other widely acclaimed books. A revised third edition of his DC book was released last fall. Steve's presentation will be tied to his work on this book as he will discuss "How you can keep things fresh when photographing subjects you have visited before." Steve is founder and director of Horizon Photographic Workshops. American Photo Magazine declared Horizon to be one of the "Twelve Awesome Travel Workshops in the United States." Steve and other instructors offer weekend workshops in a variety of subjects in Chesapeake City, in northeast Maryland, and in several other locations. Steve also offers one-day workshops at a special price for individual camera clubs. Steve has offered to hold a special workshop for SSCC members on "The use of Flash, Both Inside and Out." The workshop would be held in Chesapeake City, MD., about 2 ½ hours north of here near the head of the Chesapeake Bay. The cost of the workshop would be \$99 per person. We would need a minimum of 10 people to hold the workshop. An brief outline to the material that would be covered is below.

Are you at the mercy of available light? Do your flash photos look flat and predictable? You can learn to imagine the lighting you want in your head...and then make it happen by adding (and sometimes subtracting) light to achieve that result. With a little knowledge and practice, you can take control of light. Using one, and occasionally two, battery operated flash, this class will cover:

- Why use flash in the first place, especially with cameras having high ISO capability
- Pros and cons of light modifying tools, like Stofen, Lumiquest, Fong
- Combining flash and ambient light (including using flash as "fill" and ambient as "fill")
- Replicating the look of natural light with flash

- Using colored gels for special effects
- When to use umbrellas, reflectors, etc.
- Creating hair and edge lights

February 10
Competition Night
Topic: Open
Judge: To Be Announced

February 12
Field Trip
Baltimore Conservatory
Bob Catlett

We again head up Route 95 to Baltimore, this time to shoot more stationary subjects than last month. We'll meet at 9:30am at the Giant Food parking lot (corner of Flower Avenue and Arliss Street) to car pool to the Baltimore Conservatory, located at 3100 Swan Drive in Druid Park. The Botanical gardens open at 10am. Bring your close-up lens and tripod to photograph all the flowers.

February 17
Education Night
Shoot the Messenger
Michael Koren

Our February Education Night (on the Third Thursday) will be a version of the popular theme of this past January's Cable Release, A *Thousand Words*. We have often heard, "a picture is worth a thousand words." As we have seen, a few well chosen words can parse the meaning of an image down to what the photographer was feeling at the moment of image capture or what the photographer is trying to convey in the image.

Rather than selecting your own words to accompany an image I will give you six to choose from. The challenge is to find one or two quotes that mean something to you and then shoot an image to illustrate the quote.

Here is what you will learn, (it IS Education Night!):
-Learn to adapt your style of photography to achieve a goal.

-Learn how others interpreted the same quote from their images,

(Continued from page 3)

-Learn to see new meaning in your own images that have not yet had words associated with them.

Bring your Shoot the Messenger prints or digital images to the meeting. You will talk about why those words were chosen, what meaning they had to you and why you think they go well with your image. This is NOT a critique, so you have nothing to fear.

If you choose to bring digital images bring them on either a flash drive or a CD. Use the same image size requirements and format as for the digital competition. Images will be loaded on a laptop before the meeting and then deleted immediately afterwards.

Here are the quotes from which to choose:

"The future's uncertain, and the end is always near"
-Jim Morrison, The Doors, from "Roadhouse Blues"

"Let us be thankful for the fools. But for them the rest of us could not succeed." - Mark Twain, American author and humorist

"Sometimes I do get to places just when God's ready to have somebody click the shutter." -Ansel Adams

"The voyage of discovery lies not in finding new landscapes but in finding new eyes." -Marcel Proust

"Not the power to remember, but its very opposite, the power to forget, is a necessary condition for our existence." -Sholem Asch, Polish-American novelist

"Humor is an affirmation of dignity, a declaration of man's superiority to all that befalls him." -Romain Gary, French novelist

# Koren's Komments Michael Koren, PSA Representative PSA News

PSA is looking for judges for the Pictorial Print Divisions Print of the Month contest. Details and interest can be directed to Joe Hearst, APSA, PPSA at <a href="mailto:joe@jhearst.com">joe@jhearst.com</a>

This month's issue of the PSA Journal contains an essay written by Jean-Claude Roy titled Judging at the Club Level. This is a very good article about what a judge should be looking for and appropriate comments in judging for a camera club.

## Editor's Corner Dave Mullen

As of this writing we have had a pretty mild winter, though the forecast is for a bit of a wintry mix in the next few days. Tom Bancroft's shots of the Billy Goat Trail from last year should remind us to count our blessings that we've had little to strain our backs this year. Nonetheless, shooting in the snow can be wonderful, as the contrasts between light and dark, white and color are rarely more stark. I hope that we get a chance to shoot a bit of winter in the next few days as we get ready to shoot our Valentine's

portraits of our significant others. Perhaps some of those photographs can illustrate our "Third Thursday Education Night" Challenge quotations. Lots to think about this month, but thanks to Jim Rogers more of us Novices should be able to

compete next month. I hope you're staying warm and shooting lots.

#### In Memoriam Iohn Knell

It was with deep sadness that we learned that club member **John Knell** passed away unexpectedly on November 28. You can view his obituary at: <a href="http://bit.ly/JohnKnellObit">http://bit.ly/JohnKnellObit</a>.

John was born in 1945 in Meriden, CT, and graduated from the University of Massachusetts and the University of Florida, then received his PhD from Baylor University. John was a doctor of Biotechnology for Novavax Inc. In addition to being an avid photographer, he loved playing the classical guitar. He is survived by his mother and step-father, two brothers, and several aunts, nieces, nephews and cousins. The funeral was held December 3.

To send a condolence please see the obituary at www.beecherandbennett.com.

# January Competition Results Topic: Architecture Judge: Chris Hanessian

Advanced Color Prints: 21 Entries from 11 Entrants

1<sup>st</sup> Robert Peters Rain

2<sup>nd</sup> Jim Auerbach National Building Museum

 $3^{\mathrm{rd}}$  MyPhuong Nguyen Mirror at the Hall way

HM Bob Catlett Ship's Lobby HM Mario Ramos Calleyones

Advanced Mono Prints: 18 Entries from 9 Entrants

1st Mario RamosChicago 32nd Pat BressCurved BLDG3rd Chuck BressFigure on "S" Curve

HM Mario Ramos Light 40 HM Chuck Bress At Peace #2

Advanced Projected: 21 Entries from 11 Entrants

1<sup>st</sup> Jim Rogers Dressing Rooms at Cefalu Beach

2<sup>nd</sup> Michael Koren Wall of Windows

3<sup>rd</sup> Jim Rogers Indian Museum Stairway

HM Michael Tran Circle in Global HM Beth Koller Convergence

Novice Color Prints: 6 Entries from 4 Entrants

1<sup>st</sup> Dave Mullen MIT

2<sup>nd</sup> Jerry Fath Museum Arches

Novice Mono Prints: 6 Entries from 4 Entrants

1<sup>st</sup> Robert Peters Night in a Chinese Village

2<sup>nd</sup> Jerry Fath Design Curves

**Novice Projected:** 10 Entries from 5 Entrants

 $\begin{array}{ll} 1^{st} \ Douglas \ Wolters & Mormon \ Fantasy \\ 2^{nd} \ Ed \ Allan & Skyscraper \ Going \ Up \\ 3^{rd} \ Douglas \ Wolters & Covered \ Bridge \ Bracing \end{array}$ 

Congratulations to all who entered!

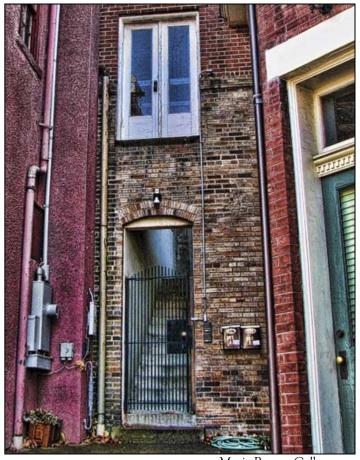

Mario Ramos, Calleyones

February Topic: Open

Projected Image Entries
Due February 3
By Midnight!

Novices: Please see the new procedures on Page 17!

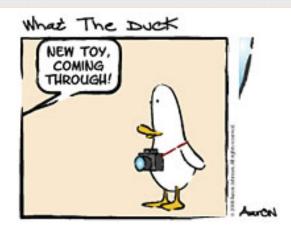

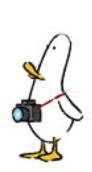

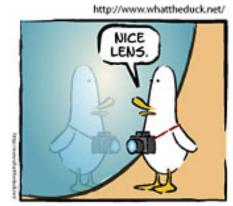

© 2010 Aaron Johnson, Used with permission.

## PhotoPlus Expo in NYC Michael Koren

Recently I attended PhotoPlus Expo, held annually in late October in New York City's Jacob Javits Center. This year, it was the smallest show I've seen while also setting attendance records. The reason for the smaller size was simply because the Javits Center is undergoing renovations, thereby limiting the available floor space. As mentioned, the crowds exceeded expectations, providing for an energetic action packed show for the benefit of vendor and customer alike.

I attended PhotoPlus Expo on Saturday October 30th, arriving at 10am when the floor opened for visitors. The usual big names in the photo industry like Nikon, Canon, HP, Olympus, Epson and Sony were there with elaborate booths showcasing hands-on demonstrations of all their current gear. Most everything from the manufacturers was available to handle and look through and talk about with representatives from each company. Including the big vendors there were about 250 vendors with booths ranging from actions (software) to zoom lenses available to visit. Also not to be missed, throughout the day there were book signings as well as Moab Papers free print signing by notable photographers.

In addition to the expo floor booths, industry experts and representatives from sponsoring companies gave seminars. For example, you could attend a lighting class held by photographer Joe McNally or a class about publishing your own book sponsored by Blurb. Photographic topics in the seminars ranged from lighting, commercial, fine art, portrait/wedding, social networking, business development, video, technology, software and hands on workshops. There was even an area devoted to portfolio review with a one-on-one 20-minute consultations with industry leaders.

If you needed a break from the crowd and the hustle and bustle, a walk through the PDN (Photo District News) sponsored photo contest gallery was in order. There you could see winners of various PDN photo contests and draw inspiration towards your own work.

I attend this show every year and am always glad that I did.

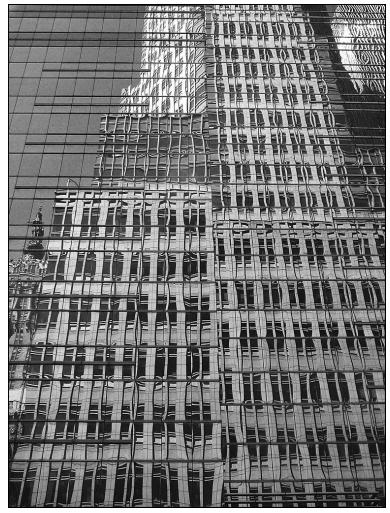

Michael Koren, Wall of Windows

#### Member News MyPhuong Nguyen

Our own MyPhuong Nguyen won First Runner-up in the 2010 PSA Chapters Showcase for the image Egret Dancing. MyPhuong also won Best of Chapter honors for scoring the highest number of points in the Mid Atlantic Chapter.

Congratulations MyPhuong!

#### **Exhibits and Events**

*Ted Schroll: Close Up Photography,* through February 18. Gallery 3, Takoma Park Community Center, 7500 Maple Ave., Takoma Park, MD, M-F, 8:30 - 5:00 Artists' Reception: Friday, February 4, 6:30 - 8:30 pm

**78th Annual Cumberland Valley Photographic Salon.** Washington County Museum of Fine Arts, Hagerstown. Through March 6. <a href="https://www.wcmfa.org">www.wcmfa.org</a>

American History Museum. The Kennedys 50 Years Ago. Images by Richard Avedon, through Feb. 28. www.americanhistory.si.edu

Constructed Spaces: Contemporary Color Photography. Large scale works by Edward Burtynsky, William Christenberry, and others. Through Feb. 13. Academy Art Museum, Easton, MD. <a href="https://www.academyartmuseum.org">www.academyartmuseum.org</a>

Photographic Journey of the Ambassador's Daughter: Moscow 1937-38. Hillwood Museum. www.hillwoodmuseum.org

**Covering Katrina** A look at the effects of the hurricane through the eyes of journalists, including photojournalists, who covered it. <a href="www.newseum.org">www.newseum.org</a>

Best of Smithsonian Magazine's Annual Photo Contest. Smithsonian Castle, National Mall, DC. Through Feb. 28. <a href="https://www.si.edu/visit/infocenter/sicastle.htm">www.si.edu/visit/infocenter/sicastle.htm</a>

National Geographic. Simply Beautiful, through Feb. 6; Great Migrations, through April 11; Beyond the Story: Unpublished Photographs, through June 12. www.nationalgeographic.com/museum

The Shape of Things to Come. Works based on the themes of Cynthia Farrell Johnson. Through March 27. <a href="https://www.sandyspringmuseum.org">www.sandyspringmuseum.org</a>

**Double Exposure: African Americans Before and Behind the Camera.** Cole Student Activities Building, University of Maryland, through March 11. <a href="https://www.driskellcenter.umd.edu">www.driskellcenter.umd.edu</a>

Owen Franken: A Photography Retropective. Alliance Francaise, through March 2. 2142 Wyoming Ave., NW DC. 202-234-7911.

**Portraits of Life: Holocaust Survivors of Montgomery County.** Photography by Montgomery College students and faculty. Strathmore Mansion through Feb. 21. 301-581-5100.

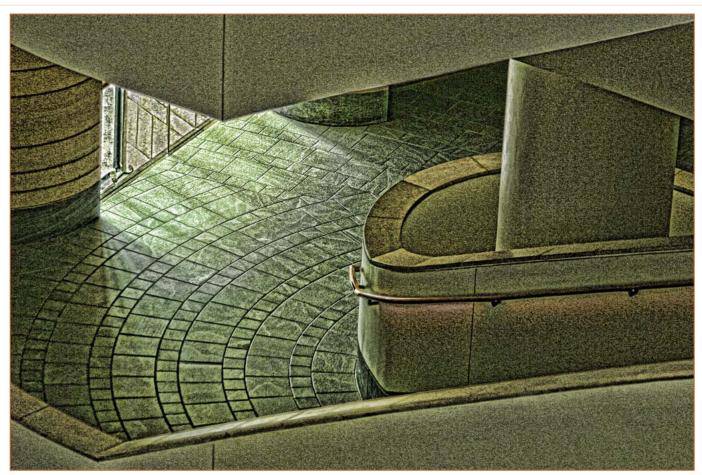

Jim Rogers, Indian Museum Stairway

### **News You Can Use**

#### **Full Moons**

| Date        | Moonrise | Moonset |
|-------------|----------|---------|
| February 18 | 6:37 pm  | 6:44 am |
| March 19    | 7:39 pm  | 6:44 am |

#### **Sunrise and Sunset**

| Date        | Sunrise | Sunset  |
|-------------|---------|---------|
| February 1  | 7:15 am | 5:29 pm |
| February 15 | 7:00 am | 5:49 pm |
| February 28 | 6:42 am | 6:00 pm |

Times are for Washington DC. <u>www.timeanddate.com</u>

#### **FOR SALE**

Manfrotto tripod 190 X Pro B (aluminum) \$100

Manfrotto tripod 190 CX 3 (carbon fiber) \$175

Gitzo quick-release ball head GH2780 QR \$285 (new, never used)

Manfrotto joystick grip ball head 322 RC2 \$80 (with three plates)

Contact Doug Wolters or Coco Simon at 301-589-4454 or jaifizz@aol.com.

Link Notes: Adobe Acrobat does not always translate the Hyperlinks in the original publication into Hyperlinks in the Adobe PDF file. Specifically, multi-line websites or websites that do not include "www" seem to be particularly affected. If a link does not work, you may need to Copy and Paste the text into your web browser.

To get the latest version of Adobe Reader, use this Hyperlink: <a href="http://get.adobe.com/reader/otherversions/">http://get.adobe.com/reader/otherversions/</a>

#### **Inclement Weather Policy**

ష్ట్రోకు చెక్టికు చెక్టికు చెక్టికు చెక్టికు చెక్టికు చెక్టికు చెక్టికు చెక్టికు చెక్టికు చెక్టికు చెక్టికు చెక్టికు చెక్టికు చెక్టికు చెక్టికు చెక్టికు

If Montgomery County schools close, SSCC is closed. For up-to-the-minute information go to **www.montgomeryschoolsmd.org** 

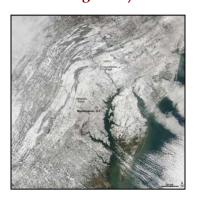

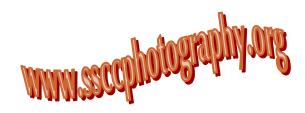

## Thanks for your contributions to this issue!

Bill Rau Norm Bernache
Jim Rogers Steve Crist
Michael Tran
George DeBuchananne
Bob Catlett Beth Koller
Dave Mullen Michael Koren
Ed Allan Tom Bancroft

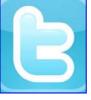

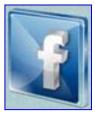

## Stay In Touch with SSCC www.ssccphotography.org

www.facebook.com/pages/Silver-Spring-Camera-Club/147660948590014? ref=sgm

www.twitter.com/ssccphoto

#### **Field Trip Photos**

#### January: Basketball at Johns Hopkins University

Photos by Jim Rogers, Bob Catlett, Steve Crist, and Dave Mullen

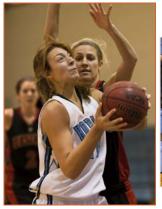

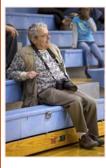

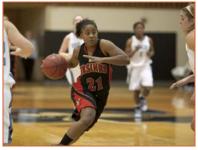

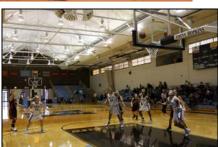

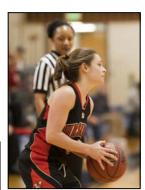

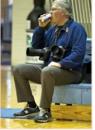

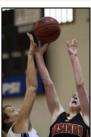

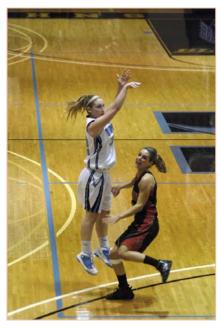

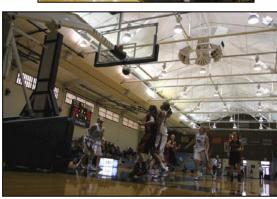

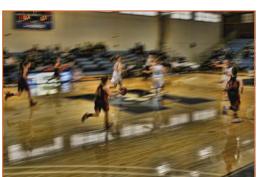

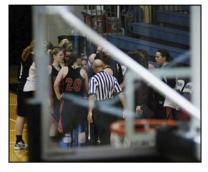

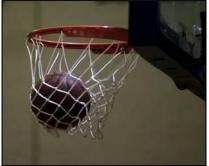

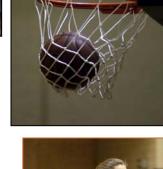

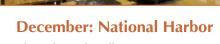

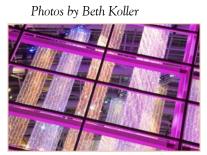

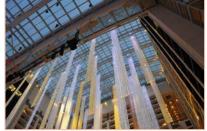

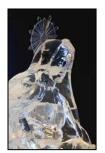

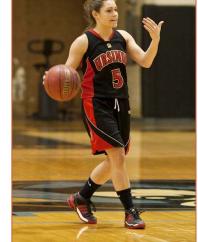

#### Website of the Month Cheap Tricks

http://larryscheapshots.com/

http://larryscheapshots.com/behind-the-scenes/hands-up-slowly-step-away-from-the-tripod

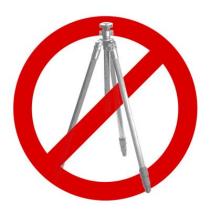

Larry Becker's Cheap Shots is a website devoted to inexpensive fixes to common (and not so common) photographic issues. The one that caught my eye recently demonstrated one way of dealing with overzealous security folks who understand the legal rights that photographers have to set up tripods in most public spaces. With some moderate Photoshop skills, you too can create a "Certified Photography Tripod Operator License" to show that you have the right to set up a tripod. Note that there is no claim of governmental approval on the license. Please read the other disclaimers on Larry's blog entry before trying this yourself!

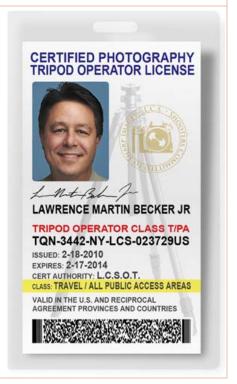

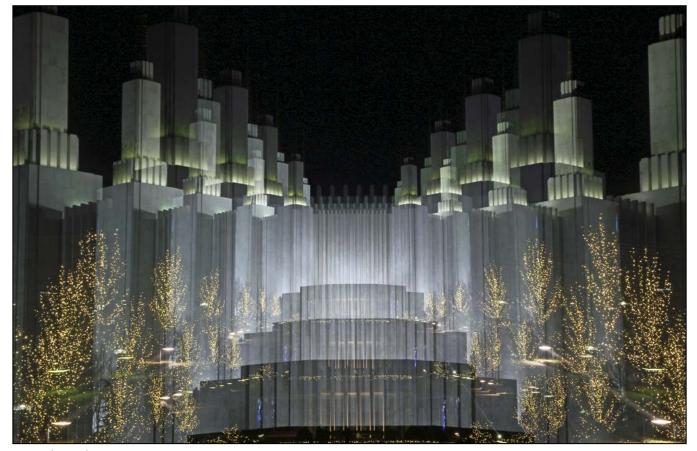

Douglas Wolters, Mormon Fantasy

## **Summer Opportunity Bill Rau**

The Fields Project has announced that it is accepting applications for its artists-in-residence program for 2011. I was accepted for the 2007 program and found my week (plus a few days) in rural northern Illinois to be a great time to photograph to my heart's content.

The program accepts visual artists in any discipline. Participants attend for 8 days, with a chance to exhibit and sell prints at an arts fair on the last day. Like all participants, I stayed with a local family. Almost all host families live on farms or in rural neighborhoods.

The program is in Oregon County, Illinois, about 1½ - 2 hours drive west of Chicago. Rolling landscapes, old buildings, dirt roads, cows and crops, small town shops, a big river and small

streams—all are to be found across the county.

For me, the experience was important because I could shoot every day at any time of the day. I could return to locations from day-to-day, looking for the right light and composition.

The organizers and hosts of the Fields Project are special people: friendly, interested in art, generous of time, and fun to be with. Several picnics and other gatherings are scheduled for all the artists and community members to meet and talk.

Also, there are several good photographers in the area. Most are willing to recommend locales and spend time together, if you want.

This year the residency runs from June 18 through June 26. Details and application forms (due March 15) are available at (ignore the references to 2010 on the website—the information is for 2011). The cost is for the entire week is \$350, with a \$25 jurying fee for assessing images submitted with the application.

I urge SSCC members to take advantage of a great photography opportunity. If you have any questions, I'll be happy to answer them (brau30@yahoo.com).

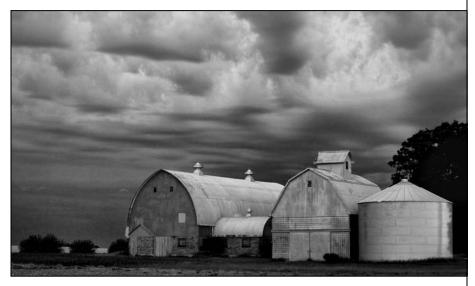

#### **Tim Grey's Digital Darkroom Questions**

**Question:** Is there a way to refresh the folder list in Adobe Bridge CS4? I have found that if I connect a new drive to my computer or download a set of images into a new folder, it doesn't show up on the folder list of Bridge. I have to close Bridge and restart it to see the new drive or folder. Is there a way to refresh the list to access the information without restarting the program?

Tim's Answer: There is indeed, and it is a very simple solution. All you need to do is choose View > Refresh from the menu (or press the F5 shortcut key). This will refresh the list of folders on the Folders panel, as well as updating the images displayed in the Content panel. For example, if you copied additional images into the current folder using a different application (or directly with your operating system), those images won't automatically appear in the current Content panel display in Bridge. Choosing the Refresh command will take care of this. Be aware that using this command will cause the criteria on the Filter panel to be refreshed, and thumbnails may be re-sorted depending on your current configuration. With folders containing a large number of images this may cause a bit of a delay before you're able to effectively work with the images in the current folder again.

## Twenty Question Member Profile Steve Crist

My name is Steve Crist and I am somewhat of a rarity in this area – a lifelong native. I met my wife in church and found out she's a native Washingtonian too. To make a small world smaller, we were both born in the same (long demolished) Garfield Hospital. I have one daughter who graduated from George Washington University and presently lives in Washington DC. I lived in the District until I was six when my parents moved to College Park. I have lived in the Fairland section of Silver Spring for the last 26 years. I went to Northwestern High School and went on to receive a degree in Electrical Engineering from the University of Maryland. I've since taken photography courses at Howard and Prince Georges Community

Colleges. I recently retired from Verizon as a manager in the Engineering Department. While there, one of my duties was writing a newsletter (which included some of my photographs). This was mostly a technical journal and thus not very artistic. I originally became interested in photography in high school and started with a 35mm Minolta Hi-matic. I've been shooting ever since. I shot weddings on a part-time basis many years ago and thought I was good until I met Monte Zucker (another long time Silver Spring resident). It was just a chance meeting at the lab that we both used and he showed me some of his work – I was humbled. Monte was one of the best in the world at wedding photography until he passed away a few years ago. I joined the Silver Spring Camera Club two years ago after learning about it on the web. I now work part time at Hampshire Greens Golf Club on Saturdays (my other passion in life – golf) so it's difficult to go on most of

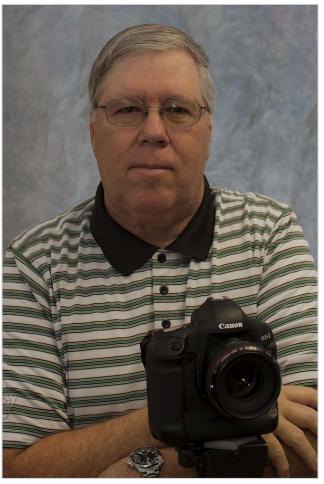

the field trips, which, when able, I greatly enjoy. I take executive portraits and have a clientele of companies for which I do event work. I have a portrait studio set up in my home, so this keeps my photographic fix satisfied. For my personal shooting I like landscapes and have travelled the entire east coast shooting many beautiful sites. Last year I finished a two-year project on a book of all the Chesapeake Bay lighthouses. I hope to have it published this year. Presently I shoot 100% digital and use all Canon equipment. My main two bodies are the Canon 1D mkIII and 1Ds mkIII. All my lenses are the Canon

L series: 35L f1.4, 50L f1.2, 85L f1.2, 135L f2, 300LIS f4, 17-40L f4, 24-70L f2.8, 70-200LIS f2.8, 100-400LIS f4.5. For lighting I have 3 Canon 580ex strobes and for studio work I use Norman monolights. For light duty shooting I have Canon G10 and S90 point and shoots. My photo editing is accomplished using Adobe Lightroom 3 and Adobe Photoshop CS5. It's very powerful software. Years ago you had to pay an hourly rate to have your negatives retouched by hand for relatively minor changes. With Photoshop you can completely redesign a photo in just a few minutes. I've found it's fun attending the club meetings and seeing the photography of the guest speakers. Seeing their work gets my thought processes stimulated. Experience has taught me that photography (like golf) is something you can practice daily and yet still find something new to learn. Happy shooting!

In an ongoing recognition of the 50th Anniversary of the Cable Release, here is page 4 of the October 1961 issue.

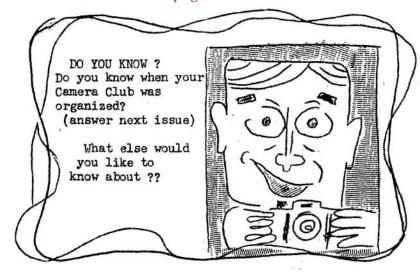

PEOPLE - TO - PEOPLE, INC.

The photographic exhibits throughout the world have caused many letters to come from people that stae photography is one of their main interests. The PSA formally adopted the idea of the pen league activity as an integral part of its operation.

Would you be interested in corresponding with a photogra, phic mided person in another country? All correspondence would be in English. You would unconsciously become a goodwill ambassador for the United States.

Clubs are asked to reply to this request by reporting the number of members willing to participate in this P - to - P project.

Silver Spring Camera Club Members are asked to give you name to either the Secretary, Mrs. Wacksmann or the President, Mrs. Wertz as soon as possible.

\*\*\*\*\*

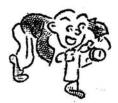

#### OUTING FOR PHOTO HOBBYISTS

The Outing is now an INNING, will be held Sat. Oct.21, 10 A.M. - 4 P.M. in the Auditorium of the Natural History Museum, 10th and Constitution Ave., N.W.

This program has been planned to attract the Amateurs-

Portraits - lighting, make-up, etc., with a model

Here's one to interest club members, who submit to the Inter-Club Competitions - how to crop, mount and thumb mark slides

A shorty seminar on Photo Essay

Panel discussion on all aspects of Black and White - here's the panel so be ready to throw it to them: Ed Clark, Life Magazine; Vince Finnegan, Commercial Photog; and Marty Miller - Prize winner in Photography.

Suggest taking a Buddy and participate in a gala event.

#### **Calls for Entries**

#### Center for Fine Art Photography

"Center Forward" Deadline: Feb. 23 http://www.c4fap.org/cfe/2011CenterForward/index.asp

#### Vermont PhotoWorkplace

Language of Light: Deadline Feb. 7 Black and White: Deadline: Feb. 28 Open: Deadline March 28 www.vtphotoworkplace.com

#### Focal Press Photography Contest

February Theme: Color March Theme: The Elements http://focalpressphotographycontest.com/

#### Equine Ideal Winter Photography Contest 2011

Divisions: professional, amateur. Categories: Performance, Horses Human Bond, Horses Human Portrait, Head Study, The Horse at Liberty, Extreme Action, Black & White, Artistic, Details. Deadline: Feb. 1 www.equinephotocontest.com

#### Silicon Beach Training Photo Competition

Theme: 'Black and White' Deadline: Feb. 25 www.siliconbeachtraining.co.uk/blog/photography-competitionblack-and-white/

#### Photo Technique Magazine: The Photographic Experience

Deadline: February 28

www.phototechmag.com/index.php/pt-contest

#### The Communication Arts Photography Competition

Deadline: March 25 (Late deadline: 8 April 8) Categories: Advertising, Books, Editorial, For Sale, Institutional, Multimedia, Self-Promotion, Unpublished www.commarts.com/competitions/photography

#### The New-York Historical Society

Original digital photographs of contemporary Times Square in New York City (from West 42nd to 47th Streets at Broadway or Seventh Avenue) taken between November 21, 2010 and March 31, 2011. Deadline: March 31. https://www.nyhistory.org/web/default.php? section=whats new&bage=submit bhotos

#### Witness to Nature Photo Contest

Deadline: March 31 www.ohio-distinctive.com/britannica/photo contest/

#### Photographers' Formulary Alternative Processes Contest

Deadline: April 1. No entry fee. First Prize: tuition for a free summer workshop in Montana. www.photoformulary.com

#### The 6th Annual NABS Photo Contest

Theme: Freshwater organisms or habitats. Deadline: May 6 www.benthos.org/Annual-Meeting/2011-Providence/Photo-Contest.aspx

#### **Special Call For Entries: Montgomery County Art Galleries**

The Arts and Humanities Council of Montgomery County and BlackRock Center for the Arts have entered into a collaborative arrangement to jointly seek artists who reside in Montgomery County for exhibits in their respective galleries. This Call to Montgomery County Artists is for the purpose of creating shows in two new galleries: the Terrace Gallery at BlackRock Center in Germantown and the Betty Mae Kramer Gallery and Music Room in the Silver Spring Civic Building at Veterans Plaza in downtown Silver Spring. Artists who respond to this Call may request a show in one or both of the new galleries. Exhibits in the Terrace Gallery at BlackRock will be solo shows for two months each. Exhibits in the Kramer Gallery will be group shows lasting for two to three months.

The Deadline to submit is February 11, 2011 by 5:00pm.

#### Click here to see the full prospectus

#### **ELIGIBILITY**

This Call to Artists is open to artists residing in Montgomery County, MD over the age of 18. All work must be original. All work must be ready for sale and ready to be presented in a professional manner to the public at the time of delivery. (See Terms for Exhibit for details.) Due to the limitations of both galleries, only work that can be exhibited on walls may be submitted. No sculpture or work on pedestals may be submitted. Applications will be accepted from individuals only; no groups or clubs may apply. Each gallery reserves the right to combine individual artists to create a group show.

#### A Blast From the Past Tom Bancroft

Editor's Note: Last year at this time Tom sent me a collage of photos he took along the Billy Goat Trail in the midst of our many blizzards. Since this winter has been so mild (well, until this week), I thought it worth looking back at his wonderful photos.

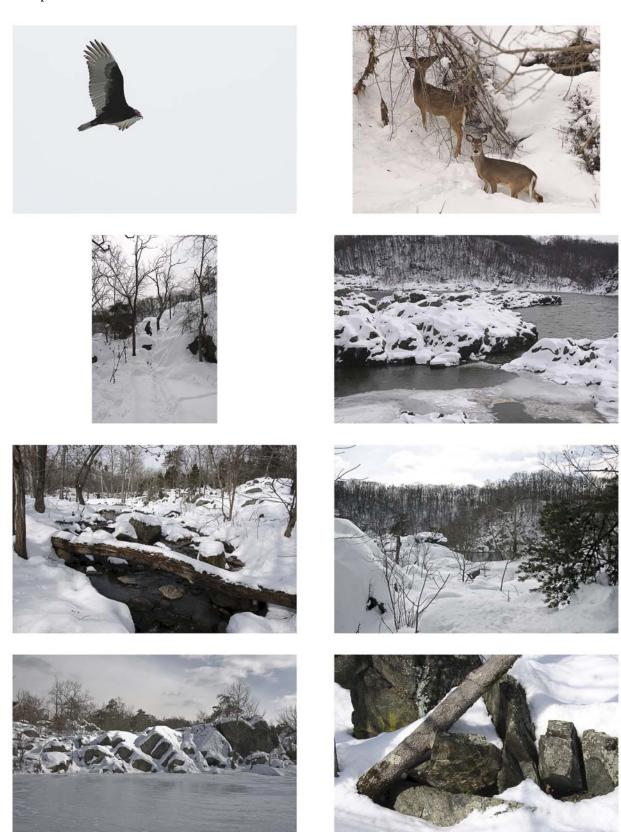

#### **Classes and Workshops**

#### Horizon Workshops

Creative Vision, March 5-6
Flash Magic: Indoors & Outside, March 19-20
Nudes: The Female Form, March 26
Glamour & Beauty, March 27
And many more at www.horizonworkshops.com

#### Washington School of Photography

Beauty and Glamour Portraiture Sun., Feb. 6, 2-8pm Interiors and Architecture Mon., Feb. 7, 7-10pm Child Portraiture Sat., Feb. 19, 10am-4:30pm Success as an Artist Sun., Feb. 20, 10am-4:30pm Photo Restoration in Photoshop Wed., Feb. 23, 7-10pm Finishing Touches Thu., Feb. 24, 10am-4:30pm Get Published Sat., Feb. 26, 10am-4:30pm Macro Copy and Close Up Sun., Feb. 27, 2-8pm And many more at www.wsp-photo.com

#### Penn Camera

Low Light Photography
Feb. 3, 7-8pm, Laurel and Rockville Stores
High Definition-DSLR Filmmaking
Feb. 12, 10:30-5:30, Pikesville Store
Photo Safari: National Airport
Feb 13, Noon-5pm
Macro Photography
Feb. 17, 7-8pm, Laurel Store
Nikon Creative Lighting System
Feb. 20, 10am-5pm, CDIA Georgetown
HDR Photography
Feb. 27, 10am-4:30pm, CDIA Georgetown
Many workshops at various store locations.
http://penncamera.wildapricot.org/

#### Frank Van Riper and Judith Goodman

Umbria Italy Photo Workshop, Oct. 15-21, 2011.

www.experienceumbria.com

Lubec Maine Photo Workshops at SummerKeys, July 11-15, 25-29, Aug. 8-12. <u>www.summerkeys.com</u>.

#### Nikhil Bahl Workshops

SSCC Workshop at Chincoteague Island, April 28 - May 1. Lightroom 3.x, Feb. 26, 10am-5pm
Flowers & Close-ups Field Session, April 16, 7am-10am
Spring Flowers Workshop, April 23, 6:30am-3pm
Chincoteague Island Workshop, April 28-May 1
Delaware Wildlife Workshop, May 15-18
Delaware Wildlife Workshop, July 16, 6:30-10:30am
Kenilworth Aquatic Gardens, July 17, 5pm - 8pm
Sunflowers, July 30, sunrise - sunset
<a href="https://www.nikhilbahl.com">www.nikhilbahl.com</a>

#### School of Art + Design at Montgomery College

Digital Photography, Feb. 19-March 26, 10am-1pm Photoshop I, Feb. 14-April 25, 7-9:30pm Photoshop II, Feb. 18-April 29, 9:30am-12pm www.montgomerycollege.edu/schoolofartanddesign

#### Glen Echo Photoworks

The Power of Point & Shoot Cameras Saturdays, Feb. 12-26, 9:30am-12:30pm. Digital Camera Basics Wed/Fri/Wed, Feb 16-23, 9:30am-Noon www.glenechophotoworks.org

Baltimore Camera Club Photography Seminar with John Barclay and Tony Sweet. Dream, Believe, Create, and Visual Artistry. Saturday, March 12, 8am-5pm, Goucher College Campus, Towson, MD. Presented by the Baltimore Camera Club. \$85. www.baltimorecameraclub.org

#### Joseph Van Ost Photo Safaris

Bolivia & Chile: Altiplano, Atacama Desert and the Mirror of the Sky March 12-26.
Ultimate Yellowstone, Jan. 14-21, 2012
www.photosafaris.com/

Camera Club of Richmond presents Bryan Peterson. Understanding Exposure and Learning to See Creatively. Saturday, April 9, 9am-4pm. Byrd Theater, Richmond, VA. \$60. <a href="https://www.ppsop.com/slidetalklecture.aspx">www.ppsop.com/slidetalklecture.aspx</a> or <a href="https://www.cameraclubofrichmond.com">www.cameraclubofrichmond.com</a>.

#### Suzi Eszterhas 2011 Workshops

Mountain Gorilla Photo Safari: August 13-22 Wildlife of Borneo Photo Safari: September 25-October 12 www.suzieszterhas.com/toursWorkshops/

#### **Great Deals**

Free Digital Issue of *Photoshop User* magazine from Dell. <a href="http://layersmagazine.com/dell">http://layersmagazine.com/dell</a>
Nations Photo Lab is offering 50% off on prints through Feb. 28. <a href="https://www.nationsphotolab.com/prints.htm">www.nationsphotolab.com/prints.htm</a>
Come across a Great Deal? Send it to <a href="mailto:dave@nora-school.org">dave@nora-school.org</a> for inclusion in next month's Cable Release!

## **Changes to Digital Competition Procedures and Requirements Jim Rogers**

The specifications for digital competitions have caused some concern and confusion among members, to the point where it has probably discouraged some members, especially Novices, from submitting entries. Those specifications were gleaned from what little documentation was available for the PowerPoint application that we use for projecting and judging during the competitions. Although computer applications can sometime have very exact technical requirements, experience has taught us that some of what we thought were *requirements* could better be termed *recommendations*. We are, therefore, loosening submission requirements to eliminate the "Image Dimensions", which seemed to be the most confusing of all the requirements. The maximum width (1024) and maximum height (768) will no longer be requirements. The software automatically adjusts the size of projected images (larger or smaller) to the capabilities of the computer/projector. You now have the choice of setting the dimensions yourself or letting the software do it for you. If for artistic reasons you wish your image to be presented at a size smaller than full screen, position your picture within a 1024 pixels wide x 768 pixels tall black background image.

The "Submission Deadline" remains of utmost importance. If you miss the deadline, you miss the competition. If there is a compelling reason that will prevent you from meeting the deadline, notify the competition chair before the deadline. Special accommodations will be made if possible. "I forgot" or "I've been busy" are *not* compelling reasons.

The "File Size" (not to be confused with Image Dimensions), remains at 500KB, mainly to conserve computer disk space and because some e-mail services limit the size of attachments.

The "File Name" requirements are very important and are dictated entirely by the software. Please be careful when entering this information. Nonconforming filenames can wreak havoc with the software. Use a tilde (~), NOT a dash (-) to separate the subfields (Class ~Maker's Name~Image Title) of the filename. It is fine to include spaces within the name and image title subfields. The competition chair does NOT change the subfields; that is to say, inserting spaces, changing spelling, etc. Who's to question the spelling of your children's names (or your entry's title)? (Ed. Note: The Cable Release editor takes the name and titles directly from the filename as well).

The Projected Image Requirements are now:

Submission Deadline: Midnight 1-week before competition (SSCC's Speaker meeting night)

Monthly Images per member . . . . . . 2 (max)

File Format ..... JPG

File Name: Class ~Maker's Name~Image Title.jpg

Example: Adv~Tom Jones~Washington Landscape.jpg

The tilde ~ character separates the 3 subfields of the file name

Class – Nov or Adv (capitalization not required) ~ Maker's Name – spaces allowed ~ Title—spaces allowed Please use the same name for yourself throughout the year to aid record keeping.

DO NOT embed commas (,) or tilde (~) in any of the File Name subfields

#### The Suggestions are:

Image Dimensions

1024 pixels wide (max) by 768 pixels high (max), sRGB Color Space

Two additional changes are being implemented to encourage more participation, especially by Novices.

- 1) If you are having trouble complying with the requirements, send what you have and the Competition Chair will make the necessary changes to your entries. Be sure to indicate in your e-mail the class (nov or adv), your name & image title. Please don't abuse this privilege, but don't let submission problems prevent you from competing.
- 2) Monthly competition entries are being kept for possible entry into the Year End competition, after which they will be deleted. Members won't have to resubmit entries (only entries entered during the club year are eligible for the Year End competition). Lists and/or contact sheets will be e-mailed to eligible members, who will then merely have to identify which files to enter. The logistics remain to be finalized, but that's the plan.

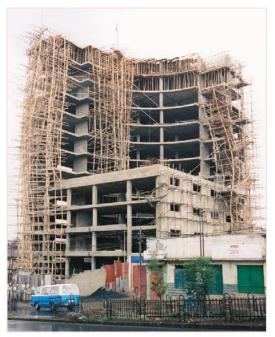

Ed Allan, Skyscraper Going Up

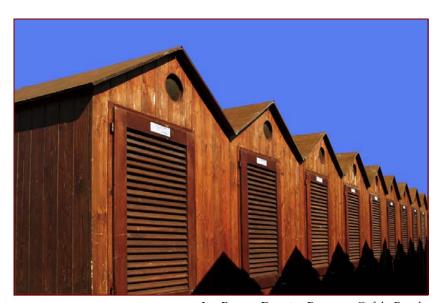

Jim Rogers, Dressing Rooms at Cefalu Beach

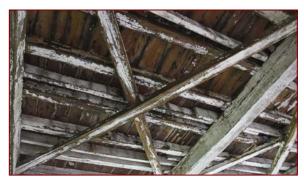

Douglas Wolters, Covered Bridge Bracing

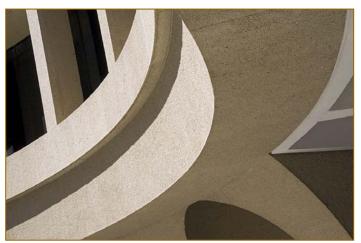

Koller, Convergence

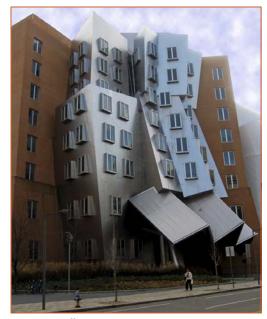

Dave Mullen, MIT

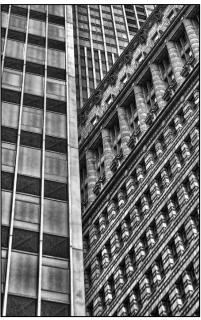

Mario Ramos, Chicago 3

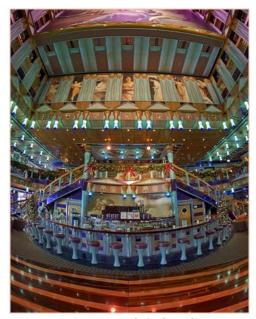

Bob Catlett, Ship interior

#### **Competition Entry Formats**

#### For Projection (Please see details in this issue)

JPG File Format, 1024 pixels wide (MAX) by 768 pixels tall (MAX), sRGB color space, 500 KB max size, correct file name format.

File Name: Class—Maker's Name—Image Title.jpg
Example: Nov—Tom Jones—Washington Landscape.jpg
The tilde — character separates 3 fields of the file name.
Class — Nov or Adv

Maker's Name – spaces allowed, use the same name throughout the year.

Image Title – spaces allowed, no commas.

Submissions by **e-mail only** to: <u>SSCCphotography@Yahoo.com</u>

Email Addresses:

Deadline: Midnight 1-week before competition

#### **For Prints**

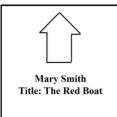

Mark the BACK of the matte with photographer's *name* and *title* of the image and an *arrow* indicating the print's correct orientation

© 2011 Silver Spring Camera Club and its contributors. All contents of the Cable Release are copyright protected. No material herein may be reproduced in any manner without the written permission of the Editor, Author, or Photographer.

#### Plan Your Shooting! 2010 - 2011 **Competition Topics** September Open October Nature November Abstract December Open January **Architecture** February Open March Motion April Open May **Emotions**

Year-End

lune

For full details on Competition Rules, see the September Cable Release.

## Silver Spring Camera Club Membership Form 2010-2011 Name: \_\_\_\_\_\_ Spouse/Partner's Name: \_\_\_\_\_\_\_

Street Address:\_\_\_\_\_

City:\_\_\_\_\_\_ State:\_\_\_\_ Zip Code:\_\_\_\_\_

Phones - Home:\_\_\_\_\_ Work:\_\_\_\_\_ Cell:\_\_\_\_

Membership rates: Individual \$45 Student or Spouse \$35

Family \$65.

Dues cover the club year from September through May. After January 31, dues for the remainder of the club year for new members are \$35; dues for spouses and students remain at \$35. Make checks payable to the *Silver Spring Camera Club*, and mail to:

SSCC, P.O. Box 2375, Wheaton, MD 20915-2375, or simply bring your check to one of our meetings.

For all questions about the club, contact Membership Chair MyPhuong Nguyen at mpnguyenfoto@yahoo.com

#### **SSCC Calendar**

#### February 2011

- 3 Speaker Meeting: Steve Gottlieb
- 10 Competition Night-Open
- 12 Field Trip: Baltimore Conservatory
- 17 Third Thursday Workshop
- 24 Cable Release Deadline

#### March 2011

- 3 Speaker Meeting: TBA
- 10 Competition Night-Motion
- 17 Third Thursday Workshop
- 24 Cable Release Deadline

THE CABLE RELEASE SUBMISSION DEADLINE is the 24th of each month.

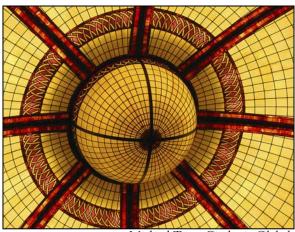

Michael Tran, Circles in Global

Digital Entries
Due February 3
By Midnight!

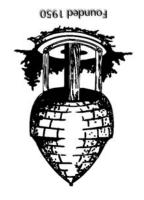

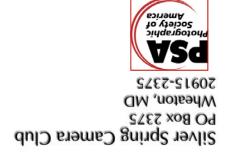